## **pH et courbe de titrage**

## [pH\\_courbe\\_titrage.py](https://dvillers.umons.ac.be/wiki/_export/code/teaching:progappchim:ph_courbe_titrage_2011?codeblock=0)

```
#!/usr/bin/env python
# -*- coding: utf-8 -*-
# Programme de calculs de pH et de courbes de titrages
# AD & BW, Ba2 chimie 2010-2011
from math import *
from Tkinter import *
import matplotlib.pyplot as plt
import numpy as np
def pol(): #on définit la fonction pour le
bouton "Calcul du pH"
    try:
        ca = e0.get() #permet de récupérer les valeurs
entrées dans les champs d'entrée par l'utilisateur
       pka =e1.get()
        equation_index = myvar.get() #permet de déterminer quel
radioboutton est sélectionné
        if equation_index == 0: #si aucun des radios bouttons
n'est sélectionné on crée une fonction ouvrant une fenêtre
d'avertissement
            fenvarn = Toplevel(fen1) fenwarn.title('Erreur')
            Label(fenwarn, text='Vous devez choisir un
type').pack(padx=5, pady=5)
            Button(fenwarn, text='Fermer', command =
fenwarn.destroy,bg="red").pack(padx=5, pady=5)
            return
        elif equation_index == 1: #valeur attribuée aux différents
radio bouttons
             rep=0.5*(float(pka))-0.5*log10(float(ca))
       elif equation index == 2:
             rep=7+0.5*(float(pka))+0.5*log10(float(ca))
       elif equation index == 3:
             rep=-log10(float(ca))
       elif equation index == 4:
             rep=14+log10(float(ca))
        if rep<0 or rep>14:
           fenvarn = Toplevel(fen1) fenwarn.title('Erreur')
            Label(fenwarn, text="Veuillez entrer des valeurs
cohérentes. Le pH doit-être compris entre 0 et 14").pack(padx=5,
pady=5)
            Button(fenwarn, text='Fermer', command =
fenwarn.destroy,bg="red").pack(padx=5, pady=5)
```

```
 print "Attention!!! Le ph n'est pas compris entre 0 et 14"
             return
    except ValueError, TypeError:
        fenvarn = Toplevel(fen1) fenwarn.title('Erreur')
         Label(fenwarn, text="Veuillez entrer une donnée
cohérente!").pack(padx=5, pady=5)
         Label(fenwarn, text="Si cette dernière est décimale, n'oubliez
pas le point à la place de la virgule").pack(padx=5, pady=5)
         Button(fenwarn, text='Fermer', command =
fenwarn.destroy,bg="red").pack(padx=5, pady=5)
         print """Veuillez entrer une donnée cohérente.\nSi cette
dernière est décimale, n'oubliez pas le point à la place de la
virgule""" #coller Si au /n sinon, on a un espace qui se met dans
l'interpréateur.
    else:
         print"Voici le resultat, pour une concentration de",ca, "mol/l
et un pka de",pka," le ph est de",rep #on imprime la réponse dans le
mode interactif
         Result['text'] = "Resultat : " + str(rep)
def graphe():
   x=np.\arange(\theta,5\theta)y=((5*(1/(0.5+e^{**}-(x-25)))))+1) plt.plot(x,y)
   plt.xlim(0,50)plt.ylim(0,14) plt.ylabel('pH')
    plt.xlabel("Volume")
    plt.suptitle("Exemple de courbe de titrage: titrage d'un acide fort
par une base forte")
    plt.show()
def bye(): #fonction du bouton Fermer qui
ferme la fenêtre
    print "Merci d'avoir utilisé notre programme, à la prochaine!"
    fen1.destroy()
def titrage(): #fonction du bouton Courbe de
titrage
    fen = Toplevel(fen1) fen.title('Courbe de titrage')
    Button(fen, text='Fermer', command =
fen.destroy,bg="red").pack(padx=5, pady=5)
fen1 = Tk()fen1.title("Calculs de pH")
```

```
#création des différents widgets (Radioboutons, boutons, champs
d'entrée)
myvar= IntVar()
Label(fen1, text="Quel est le type de l'espèce considérée
?").grid(row=0, column=1, columnspan=2, padx=5, pady=5)
Radiobutton(fen1,text="Acide faible", variable=myvar, value=1,
indication=0, bg="red", fg="black").grid(row=1, column=1, padx=5,
pady=5, ipady=5, sticky=W+E)
Radiobutton(fen1, text="Base faible ", variable=myvar, value=2,
indication=0, bg="blue", fg="cyan").grid(row=2, column=1, padx=5,
pady=5, ipady=5, sticky=W+E)
Radiobutton(fen1,text="Acide fort", variable=myvar, value=3,
indication=0, bg="red", fg="black").grid(row=1, column=2, padx=5,
pady=5, ipady=5, sticky=W+E)
Radiobutton(fen1,text="Base forte", variable=myvar, value=4,
indication=0, bq="blue", fq="cyan").grid(row=2, column=2, padx=5,
pady=5, ipady=5, sticky=W+E)
Label(fen1, text="Concentration de l'espèce en question (en mol/l)
:").grid(row=0, column=3, padx=5, pady=5)
e0=Entry(fen1, width=20, justify=CENTER)
e0.grid(row=1, column=3)
Label(fen1, text="pka ?").grid(row=2, column=3)
e1=Entry(fen1, width=20, justify=CENTER)
e1.grid(row=3, column=3)
Button(fen1, text="Calcul du pH", command=pol, bg="green", fg="black",
relief=GROOVE).grid(row=4, column=3, pady=15)
Button(fen1, text="Quitter", command=bye, bg="red").grid(row=9,
column=1, columnspan=3, padx=5, pady=5)
Button(fen1, text="Courbe de titrage", command=graphe, bg="black",
fg="white").grid(row=4, column=1,columnspan=2, padx=5, pady=5)
#création d'un widget 'Canvas' contenant une image bitmap :
can1 = Canvas(fen1, width =370, height =600, bg = white')
photo = PhotoImage(file ='216_pH_Scale-01.gif')
item = can1.create image(185, 300, image = photo)can1.grid(row=5, columnspan=5, padx=10, pady=10)
#création de ligne de séparation
Frame(fen1, height=2, bd=1, relief=SUNKEN).grid(row=6, column=1,
columnspan=3, padx=5, pady=5, sticky=W+E)Frame(fen1, height=2, bd=1, relief=SUNKEN).grid(row=8, column=1,
columnspan=3, padx=5, pady=5, sticky=W+E)
#emplacement du résultat
```
Last update: 2021/03/11 teaching:progappchim:ph\_courbe\_titrage\_2011 https://dvillers.umons.ac.be/wiki/teaching:progappchim:ph\_courbe\_titrage\_2011 17:53

```
Result = Label(fen1, text="Résultat :", justify=CENTER)
Result.grid(row=7, column=1, columnspan=3, padx=5, pady=5, sticky=W+E)
#exécution du programme
fen1.mainloop()
#Sources
#http://matplotlib.sourceforge.net/
#http://www.scipy.org/Plotting_Tutorial
#http://www.pythonware.com/library/tkinter/introduction/
#http://gnuprog.info/prog/python/pwidget.php
#http://www.inforef.be/swi/python.htm (PDF Swinnen)
#http://en.wikipedia.org/wiki/File:216_pH_Scale-01.jpg <-- image
remplaçant celle proposée par les étudiants
```
**Image utilisée :**

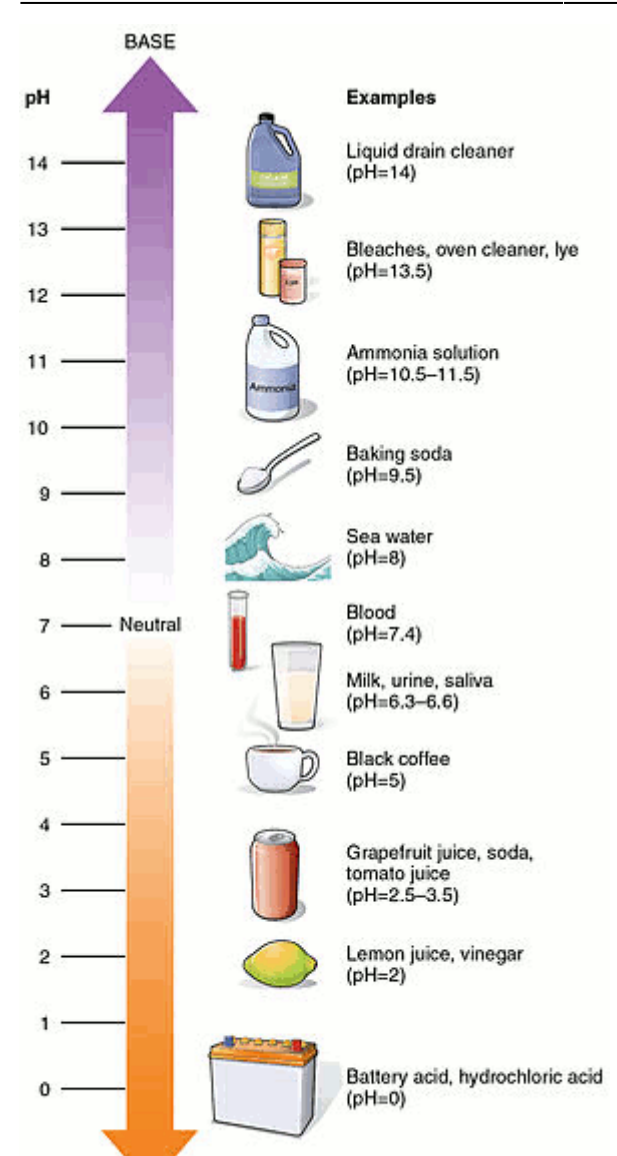

Source : Wikipédia

From: <https://dvillers.umons.ac.be/wiki/>- **Didier Villers, UMONS - wiki**

Permanent link: **[https://dvillers.umons.ac.be/wiki/teaching:progappchim:ph\\_courbe\\_titrage\\_2011](https://dvillers.umons.ac.be/wiki/teaching:progappchim:ph_courbe_titrage_2011)**

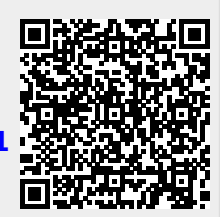

Last update: **2021/03/11 17:53**

ACID